## Konsolidasyon Verilerini Güncelle

Konsolidasyon verilerini güncelle, konsolide bilanço almak için gerekli konsolide verilerin güncellenmesi için kullanılır ve Genel Muhasebe program bölümünde İşlemler menüsü altında yer alır.

Konsolidasyon verilerini güncelleme için istenen koşulların belirlendiği filtre seçenekleri şunlardır:

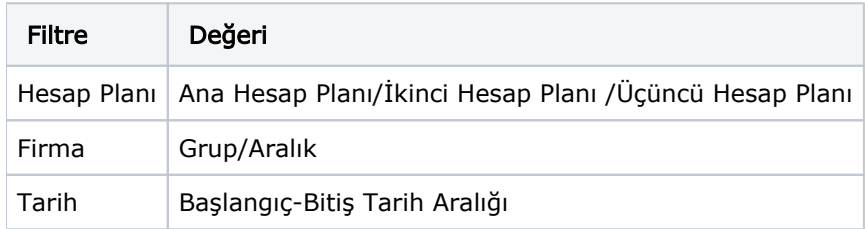